# Metaverse MgI Genesis Land

White Paper Version 1.0

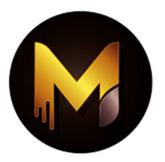

# Contents

| Abstract                            | 1  |
|-------------------------------------|----|
| Land                                | 2  |
| Introduction                        | 3  |
| Virtual Reality                     | 5  |
| Virtual Reality Application         | 5  |
| Rules                               | 7  |
| Extend                              | 8  |
| Split and Transfer                  | 8  |
| Metaverse Genesis Land Architecture | 9  |
| Layer Land                          | 12 |
| Payment network in the Genesis      | 14 |
| Authentication                      | 15 |
| Technology                          | 16 |
| Web3                                | 17 |
| Business partner                    | 18 |
| Where is zero zone                  | 19 |
| Takenomics                          | 20 |

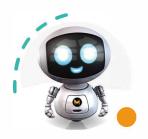

### **Abstract**

### Genesis Land

### **Metaverse MGL**

#### Metaverse

### **Technology**

www.metaversemgl.com

### info@metaversemgl.com

#### **Twitter:**

@Metaversemgl Telegram:

@Metaversemgl
Medium:

@Metaversemgl **GitHub:** 

@Metaversemgl

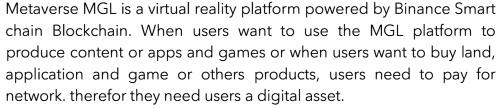

From the beginning, Metaverse MGL sought to reduce the cost of MGL network users. The low cost of Binance Smart Chian Network transactions, its security and scalability were the reason for choosing this network to build MGLC platform and tokens in this network.

MGLC is a token BEP20 and with MGLC, users network costs are reduced and users can use it to invest by saving on these costs. As mentioned above, users can have their own apps and games on this platform, in this way users can earn MGLC.

If users decide to design a game, they have the ability to do that and engage in the tournament, also users can upload games in the online tournament section and there are online competitions for users' enjoyment.

Metaverse MGL users can also consider prizes such as digital assets similar to MGLC tokens, NFT products, Avatar Products and Land for competitions.

Game organizers and owners can cover the costs and prizes of the games from the MGLC that other users pay to participate in the competitions.

finally, to have the MGL platform, we have started designing the necessary structure, protocols and standards, which will be introduced later.

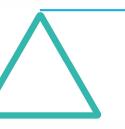

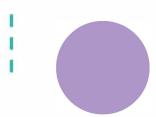

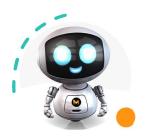

### Land

### Genesis Land

#### Metaverse

### **Technology**

www.metaversemgl.com

#### info@metaversemgl.com

#### Twitter:

- @Metaversemgl Telegram:
- @Metaversemgl Medium:
- @Metaversemgl GitHub:
  - @Metaversemgl

The land on the platform is wholly owned by the community and you have complete control over your land and the works you own on your land. One of the attractions of this platform is that when you have bought a plot of land and you have no plans, games or NFT product, you can easily rent out your plots for advertising; Just like in the real world, you own your land and all decisions about the land are at your disposal. Consider the earth an irreplaceable yet transferable digital asset. Like the real world in the virtual world, lands are very limited, and that's your land. The only way to get land is to have MGLC tokens. With the growth of technology, people are a long time in cyberspace. they use from cyberspace for work, Education, Communication with others, Therapeutic cases, sports and ....

You can do all the above in the virtual reality of Metaverse MGL, either by providing a solution and a plan or even renting your land. You can easily live in this Land.

The Land created by Metaverse MGL is not run by any government institution and this Land is created and grown by you with your policies;

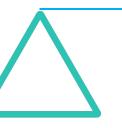

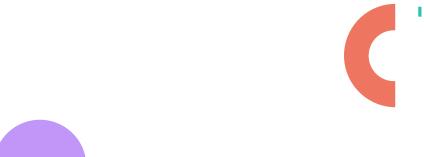

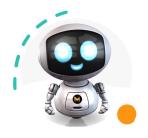

### Introduction

### Genesis Land

#### Metaverse

### **Technology**

www.metaversemgl.com

info@metaversemgl.com

#### Twitter:

@Metaversemgl
Telegram:

@Metaversemgl Medium:

@Metaversemgl GitHub:

@Metaversemgl

Metaverse Genesis Land A platform for the world is virtual reality, we make this platform land for you.

Like the **Genesis** story in the Bible, on this land we have a decentralized general ledger for your ownership of the land provide it to you.

This pitch also includes a peer-to-peer network for your user interactions.

Keep in mind that all the laws about the origin of this land are prepared by you landowners and no government agency has the power to do so. Also, we only provide you with a decentralized general ledger written by your laws, this general ledger is only to record your rules.

In this land you can have virtual museums, virtual exhibitions, classrooms and everything you can imagine, in this world of virtual reality you can sell and rent your land if you want, or in full or even half of it.

We are not looking to create a virtual social media for you like Facebook or Instagram with strict rules. In the world of virtual reality, you have the role of God and King of your Land. Genesis ambition is manifested when you know that you can talk to other landowners and expand your land if you want to have more land. This will allow you to have more infrastructure with a larger land so you can keep more people on your land.

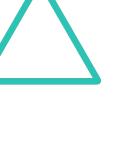

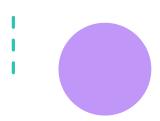

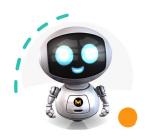

### **Metaverse**

### Technology

www.metaversemgl.com

#### info@metaversemgl.com

Twitter:

@Metaversemgl Telegram:

@Metaversemgl Medium:

@Metaversemgl GitHub:

@Metaversemgl

The Genesis team has been waiting for years to find a way to present their ideas. In 2010, with the release of Tron: Legacy, the first ideas came to the team's mind, but until 2014, it took the world to understand the world of virtual reality more clearly. In late 2014, we decided to make Genesis. Two years to research and we spent the brainstorming, and finally in early 2017 we decided to implement this idea through the world of blockchain, but due to the high cost of blockchain design and the low penetration rate of digital assets we decided to work more.

then from different eras in the world of digital currency and its expansion, as well as with the emergence of blockchain networks and smart contracts, we finally decided to start Genesis.

This is the first Bible of this Genesis. We hope to be able to show you in this document what our purposes are for this Genesis.

Well so far, we have given you a general explanation of the story of Genesis.

Are you ready for me to continue???

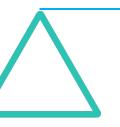

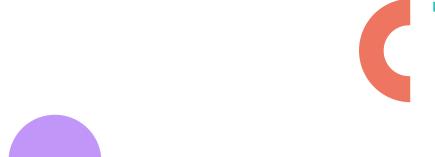

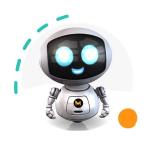

# Virtual Reality

### Genesis Land

### Metaverse

Technology

www.metaversemgl.com

info@metaversemgl.com

Twitter:

@Metaversemgl

@Metaversemgl

@Metaversemgl GitHub:

@Metaversemgl

The concept of virtual reality is based on the natural combination of two words: (Virtual) virtual and reality (Reality). The virtual word in this combination indicates that this technology, using special technologies, leads to an experience in the user that will feel close to reality. This technology creates a virtual world that users will experience using hardware devices such as glasses, headphones and special gloves. Using this technology, the user can see the virtual world from within and interact with it.

\*Virtual reality uses technology to create an artificial world that can look completely real. \*

# Virtual Reality Application

### 1. Employment and training

You can use virtual reality to engage employees in seemingly real challenges and scenarios, thereby attracting and training your workforce.

2. Creating cooperation between remote people

You can use our virtual sharing technology to allow your staff to perform their tasks collaboratively and physically.

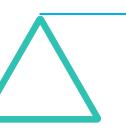

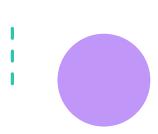

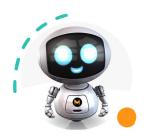

#### Metaverse

### Technology

www.metaversemgl.com

#### info@metaversemgl.com

#### Twitter:

@Metaversemgl
Telegram:

@Metaversemgl

@Metaversemgl GitHub:

@Metaversemgl

### 3. Realizing ideas

Our Virtual Reality allows your business to test your new ideas in the virtual reality world before implementing them in the real world. This comprehensive technology allows your company to anticipate trends and predict project performance. You can determine the potential sales performance and growth of your customers in a virtual space.

### 4.Medical

With Virtual Reality in Medicine, you can provide a wide range of services to the community. To learn medical and surgical cases and gain experience; Disease simulation; Drug testing and performance evaluation; Pain relief and ....

### 5. Tourism industry

The tourism industry has benefited greatly from virtual reality technology. Some travel agencies around the world use this technology to offer customers real emotions from different destinations around the world. Customers can visit places in the destination virtually before choosing a trip; Among other services, we can transform this process for the industry with regard to hardware equipment and video resources.

### 6. Sports industry

Virtual reality revolutionizes the sports industry for players, coaches and viewers. Coaches and players can use our virtual reality to train more efficiently in a wide range of sports;

### 7. Education in schools

Schools can also use virtual reality to teach students. Using this technology, students are able to interact with each other in a three-dimensional environment. They can also be taken on virtual trips, for example, to study at industrial centers, medicine, the solar system, etc. Virtual reality can be especially useful for students with special needs such as autism. Research has shown that virtual reality can be a motivating platform for the safe practice of children's social skills, including those with autism spectrum disorders.

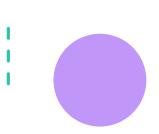

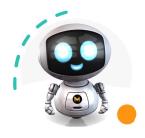

### Land

### Genesis Land

Some say that no society will succeed without laws, and some say that lawlessness is the end of the law.

#### Metaverse

This is your land;

### Technology

Landowners can enforce their land and have a lot of people for their land, in which case you decide whether or not there are rules on your land.

#### www.metaversemgl.com

You can register one or more rules and put them in the general ledger, and you can change the rules if necessary; You can even have democracy and you can put the rules to a vote.

### info@metaversemgl.com

Yes Voting.

#### Twitter:

GitHub:

Virtual reality can be like the real world and can even be better than the real world.

@Metaversemgl Telegram:

By MGL there are no restrictions on your rules. We just say that in order

@Metaversemgl

for users to be aware of your rules, register your rules with the decentralized ledger so that others are aware of your rules.

Medium: @Metaversemgl

These rules can include downloading apps, games, ads, or anything else.

@Metaversemgl

If you are looking to increase the population of your land and if you like you can set rules for people who work on your land to be rewarded for adding a number of new members or to be able to work on your land or whatever.

We created Genesis for you to govern by your own rules, not by someone else.

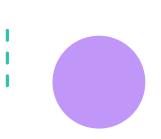

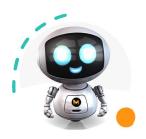

### **Extend**

### Genesis Land

### Metaverse

### Technology

www.metaversemgl.com

#### info@metaversemgl.com

#### Twitter:

@Metaversemgl
Telegram:

@Metaversemgl

@Metaversemgl GitHub:

@Metaversemgl

This is the Land; You can expand and enlarge your land.

Each land has a specific space and size; If your Apps and games fill the volume of your land, you can no longer have a larger community.

Here you have to decide whether to buy a new land with some income or make a bigger decision and unite your land with other people's land to make it bigger, yes you read that right it is possible you can easily own your land Expand.

Now with the above explanation, you have to decide how you want to expand your land! Spending or partnership; It is possible from both methods; it is only important which method you choose and finally register in the decentralized ledger.

# Split and Transfer

There are several ideas for this.

investment? Migration? Retirement?

You can sell or transfer all or part of the land for any reason you want.

On the Genesis platform there is the ability to do this, as you can expand your land in exchange for you can cede part or all of the land; This is easily done on the Genesis platform, for example you have bought land and expanded it. There are many games and programs on your land.

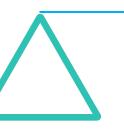

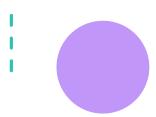

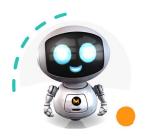

### Metaverse

### Technology

www.metaversemgl.com

#### info@metaversemgl.com

Twitter:

@Metaversemgl
Telegram:

@Metaversemgl

@Metaversemgl

GitHub:

@Metaversemgl

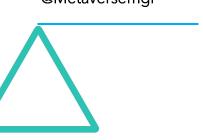

you are finally looking for a new adventure and you want to start your abilities in a new land. To do this, you sell your land and buy new land, you can use your resume to build and advertise new land; Just like the real world;

Genesis virtual reality such as Facebook or Instagram does not limit you to cyber space; Here in the virtual reality of Genesis is the limit of your imagination; The stronger your imagination, the bigger and more attractive Genesis is to you.

### Metaverse Genesis Land Architecture

As we said, you are the creator of your land and the limit of your land is in your imagination.

There are no restrictions on your Genesis architecture.

Genesis has prepared a tool for you to do all the necessary work on your land.

You can:

Track land ownership and content.

You can transfer your ownership to another.

You can download all your assets and transfer them to another land.

You can download all your assets and transfer them to another network.

You can have users on your land and set rules for them.

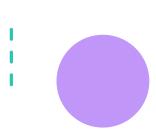

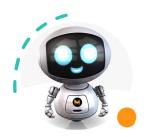

### Metaverse

### **Technology**

www.metaversemgl.com

#### info@metaversemgl.com

Twitter:

@Metaversemgl

@Metaversemgl

@Metaversemgl GitHub:

@Metaversemgl

Land ownership in Genesis is at the level of consensus, where the content of the land is created.

For the security of your land, the content of the files is hashed so that when the content is sent and received, by checking its hash, you will realize that the content of your land has not changed.

All we try to do in Genesis is run a network so that you have a strong experience of the virtual reality world.

In Genesis architecture, all users can have an identity at the request of the owner and be authenticated to enter your land.

There are no restrictions here; Genesis is your world

In addition to security, another important issue of the Genesis network is the storage of information in Genesis; Genesis uses a decentralized content storage system, in Genesis storage system a specific tag is considered for each package, in Genesis tagging method apart from the fact that the speed of reading and writing information is much higher than similar networks Next to this tag, a security hash is placed based on the Genesis algorithm to check the security and safety of information and files in the destination again.

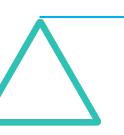

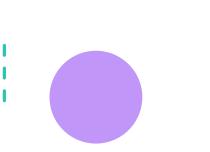

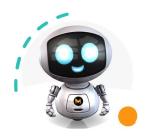

#### Metaverse

### Technology

www.metaversemgl.com

info@metaversemgl.com

### Twitter:

@Metaversemgl
Telegram:

@Metaversemgl Medium:

@Metaversemgl GitHub:

@Metaversemgl

One of the most important things we talked about when we started making Genesis was censorship of information on the Genesis network; You are the real owner of your land and Genesis Network does not consider any censorship of the content you produce. It is you who produce your content according to your land policies. To resist censorship, we use a security system to disallow unauthorized users to enter your land, in which case no user can change your content or rules without your permission.

Here we need to announce about the infrastructure intended for data storage and bandwidth.

To store information in the network, we use the MGL-AF64bit protocol and technology. This algorithm was designed by the designers of the Genesis network with some modifications based on storage algorithms. by the revenues of the Genesis Network and the Genesis Token, we provide the costs of the Genesis File Protocol and expand it.

We mentioned above that in the storage and distribution system.

We use a special tag for information, and since data storage is decentralized, there is no central server.

It is an honor to work with a well-known and large company providing Internet and broadband services that has several satellites in Earth orbit and the number of these satellites is increasing and over time the speed of information storage and broadband will increase.

As we have said many times, Genesis uses a decentralized network and a decentralized distribution system.

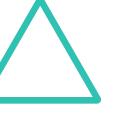

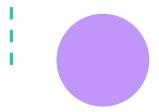

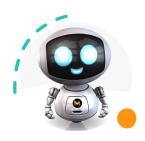

## Layer Land

### Genesis Land

#### Metaverse

### Technology

www.metaversemgl.com

#### info@metaversemgl.com

#### Twitter:

@Metaversemgl
Telegram:

@Metaversemgl Medium:

@Metaversemgl GitHub:

@Metaversemgl

To know how Genesis is alive, users need to be peer-to-peer using servers that are connected to each other by landowners or someone else without a central server.

Peer-to-peer communication helps landowners and residents identify with each other., Run their programs, advertisements, etc. on the owners' lands.

Although the Genesis network has been created for the growth of the new society, and landowners can earn money by renting or selling land, and that users can also earn money from the Genesis network by selling, advertising and running various programs, but the Genesis team the Servers maintenance costs by Using network transaction costs helps owners to maintain servers so landowners do not need to charge additional costs from users and also users can provide their services to others at a low cost Start working less.

The purpose of Genesis is not just to make money from the net; We will be here with you in Genesis so that you can experience the real world as you would like in Genesis.

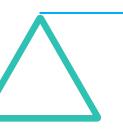

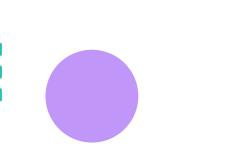

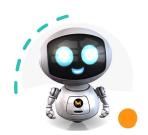

#### Metaverse

**Technology** 

www.metaversemgl.com

info@metaversemgl.com

Twitter:

@Metaversemgl
Telegram:

@Metaversemgl Medium:

@Metaversemgl

GitHub:

@Metaversemgl

To run Genesis, we created three new protocols, the first of which we talked about storing files; The second protocol is for server maintenance. With the MGL-L18 protocol, we can drastically reduce server maintenance costs. In this case, we can provide you with advanced features such as talking between land users, multi-dimensional and multi-layered terrain designs...

Multidimensional and multi-layered land solutions help you to have more land.

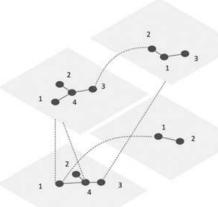

#### Multi layer land

Genesis Land can give you multi-layered and multi-dimensional lands. You can on your main ground in the underlying layers or in another dimension Have land.

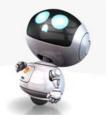

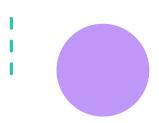

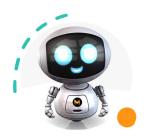

#### Metaverse

**Technology** 

www.metaversemgl.com

info@metaversemgl.com

Twitter:

@Metaversemgl
Telegram:

@Metaversemgl Medium:

@Metaversemgl GitHub:

@Metaversemgl

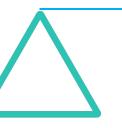

# Payment network in the Genesis

There are many ways for landowners and users to pay on Genesis Land, just like in the real world, payment networks that now exist all over the world and are used by all people, you can make all your payments with bank cards and even digital currencies, and unlike other lands, there are no restrictions on Genesis for your payments.

Genesis has designed incentive designs for you only to use the economic model of the land.

If you use the MGLC Token for Genesis land payments, you will be reimbursed 1.5% of the payment fee. Also, 3% of your payment on Genesis Land will be used to maintain servers and develop new applications. We also have a smart buyback contract in Genesis land. In the smart buyback contract system, you can invest in launching a new land, and according to the economic model of the contract, you can use the MGLC Token or Land or any other product of the Genesis network.

In buyback contracts, the investor pays all the initial costs and maintenance of the land and transfers full control to the landowner or partner as soon as the project is completed.

The investor then regains all financial costs and a fixed amount of output (or profit). Under these contracts, Genesis seeks to reach a larger community and new technology to help enlarge the Land. Because usually in a short period of time, investors try to push back the land of Genesis by taking the ideas of Genesis and implementing it with a lot of money, but by implementing the smart buyback contract model, you help the network to be constantly evolving and reward you in return for the network.

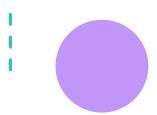

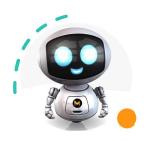

### **Authentication**

### Genesis Land

### Metaverse

### **Technology**

www.metaversemgl.com

info@metaversemgl.com

#### Twitter:

@Metaversemgl Telegram:

@Metaversemgl

@Metaversemgl GitHub:

@Metaversemgl

In Genesis, your real-world identity is not mandatory, you can have a whole new identity in Genesis and never reveal your true identity.

In Genesis, your limit is only your imagination, many users in the real world are severely censored by governments and even families, this is not the case in Genesis.

But in order for us in Genesis to be sure that you are the real owner of the land, the program, even your avatar, and to want to take care of your identity in Genesis, we do it according to MGL-EA14 protocol, in which case each user has a private key. By which it can enter the Genesis land; Genesis respects the privacy of its residents and is not mandatory for another model of authentication. If they wish, the inhabitants of the land of Genesis can apply for eye identification next to the private key to enter Genesis.

Eye-to-eye program is an application that you can use next to a private key using virtual reality glasses and a sophisticated Genesis algorithm.

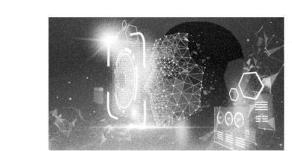

Ability to authenticate to an advanced level by eye

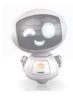

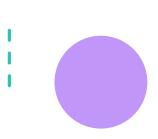

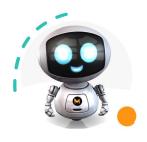

# Technology

### Genesis Land

### Metaverse

#### **Technology**

www.metaversemgl.com

#### info@metaversemgl.com

Twitter:

@Metaversemgl
Telegram:

relegram

@Metaversemgl Medium:

.....

@Metaversemgl

GitHub:

@Metaversemgl

The Metaverse MGL will be built on the BEP20 network, the BEP20 is a layer-2 Ethereum product on the market today, low network costs and high speed, overall network compatibility and security allow us to connect and develop Use the Ethereum Network Scale.

### MGL20

Genesis starts in BEP20 working but we will go to MGL20 network to continue; The goal is to upgrade the network for greater Scalability as well as Genesis independence.

Ultimately, Genesis will be a decentralized, non-affiliated land with a dedicated blockchain that will be managed by its inhabitants; Unlike most Metaverse projects that focus only on the game and use the Unity platform, which is one of the most advanced 3D development platforms, Genesis has focused entirely on the virtual reality field and the game as the program is part of Genesis Land.

#### MGL-PG11

solution Genesis to touch the World Virtual Reality is the use of realtime 3D experiences of the Genesis Network, it is being developed by Genesis and provides a complete platform of tools to Genesis Land. With this tool, you can get better and more professional results in the world of Genesis than other networks

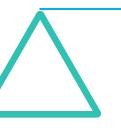

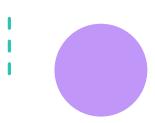

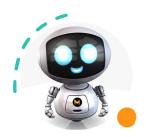

### Metaverse

### Technology

www.metaversemgl.com

#### info@metaversemgl.com

#### Twitter:

@Metaversemgl Telegram:

@Metaversemgl
Medium:

@Metaversemgl GitHub:

@Metaversemgl

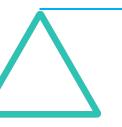

### MGL-Engine

Genesis introduces the MGL-Engine standard, which is a complete set of development tools for anyone working with real-time technology. This gives all the inhabitants of the Genesis lands the freedom to have all their imagination in the Genesis world without any restrictions. This is the best option for having a virtual reality rather than visualizing it offered by other Metaverse projects.

### Web3

In Genesis we have no restrictions on independence, the main goal of Genesis, which has been said many times, is a decentralized network, without the interference of governments or the capitalist system.

Unlike networks such as Facebook, Instagram, Amazon and other platforms that misuse their users' data and, in these networks, everything is centralized and in control of the network.

in the world of Genesis, the Internet will be formed differently, Genesis Like the ICP network, it does not seek to heal the limitations of the Internet network.

the main goal is to have an independent network, Genesis is trying to provide users with the correct form of network. I am honored to announce that, as we have said before, the Genesis Network will achieve this by using the satellite Internet and the bandwidth it has, and as the number of satellites increases.

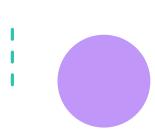

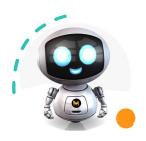

# **Business partner**

### Genesis Land

### Metaverse

Technology

www.metaversemgl.com

info@metaversemgl.com

Twitter:

@Metaversemgl Telegram:

@Metaversemgl Medium:

@Metaversemgl GitHub:

@Metaversemgl

Why we are not looking for a business partner, unlike other projects that achieve having a partner, Genesis is not looking for a business partner for Genesis. We do not use a partner to develop the Genesis network, we use a smart buyback contract instead; In smart buyback contracts, Genesis enters into smart buyback contracts with companies and other individuals for development; The function of a smart buyback contract is that companies or individuals do part of the project with their ability and infrastructure without receiving any money and then get their expenses from the profit of the Genesis network. In this way, the independence of the Genesis network is preserved forever.

We do our best to keep Genesis forever decentralized and you to be the real owners of Genesis forever.

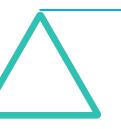

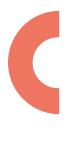

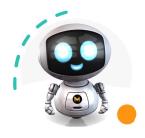

### Where is zero zone

### Genesis Land

#### Metaverse

### Technology

www.metaversemgl.com

info@metaversemgl.com

#### Twitter:

@Metaversemgl Telegram:

@Metaversemgl Medium:

@Metaversemgl GitHub:

@Metaversemgl

The idea of zone zero was introduced at the same time as the main idea and the concepts of this zone were formed over time.

In the Genesis network, landowners and users sometimes need to talk to each other about big decisions, before that we had a place for each land to talk; But in the land of Genesis (the whole network) we have designed a region called Zero Zone; In this place, all network users can be present to talk about the major issues of the Genesis network and, if necessary, to consider rules for the entire network.

As you can see, Genesis is a decentralized network without the intervention of any government agency run by its users, and if necessary, users can vote for the network by voting and obtaining a majority of votes.

pay attention: for the network not for your land.

According to the MGL-GEN land protocol, you own the land forever, and no law in the network can take away your ownership of your land or the world you built unless you want to sell or transfer your land yourself. This is so that in the future capitalists will not be able to control the network.

Rules that can be passed in the Genesis network that do not harm the structure and independence of the network and its decentralization.

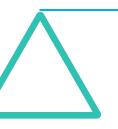

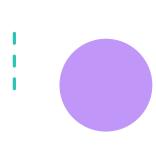

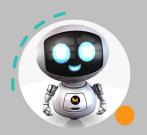

Ticker

**MGLC** 

**Total Supply** 

150,000,000

Network

**Binance Smart Chain** 

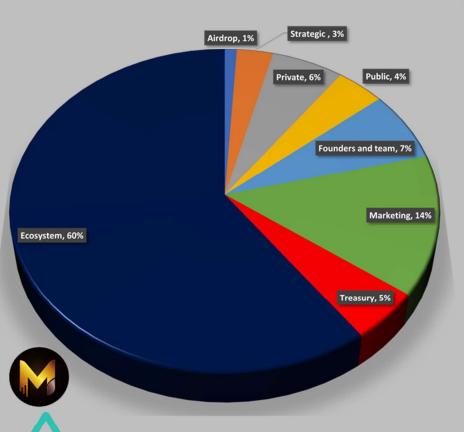

# **t**okenomics

1% Airdrop

Distribution after being listed in an exchange

3% Strategic

\$270,000 Price:\$ 0.06

25% on TDE , 15% after 1 month

Claim weekly for 2 month after listing, 7.5% per week

6% Private

\$720,000 Price \$ 0.08

10% on TDF 15% after 1 month

Claim daily for 3 months after listing 25% per month

4% Public

\$600,000 Price:\$0.1

30% on TDE, after listing 2% claim daily for 70 days

7% Founders and team

100% locked for 2 years, 5% unlocked each month thereafter

14% Marketing

Claim monthly for 21 months , 5 % monthly

5% Treasury

reserve to be listed in exchanges

CON Faceuratem

100% Locked for Genesis Platform, unlocked in Genesis land after ru

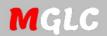

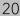